## **growth factor binding**

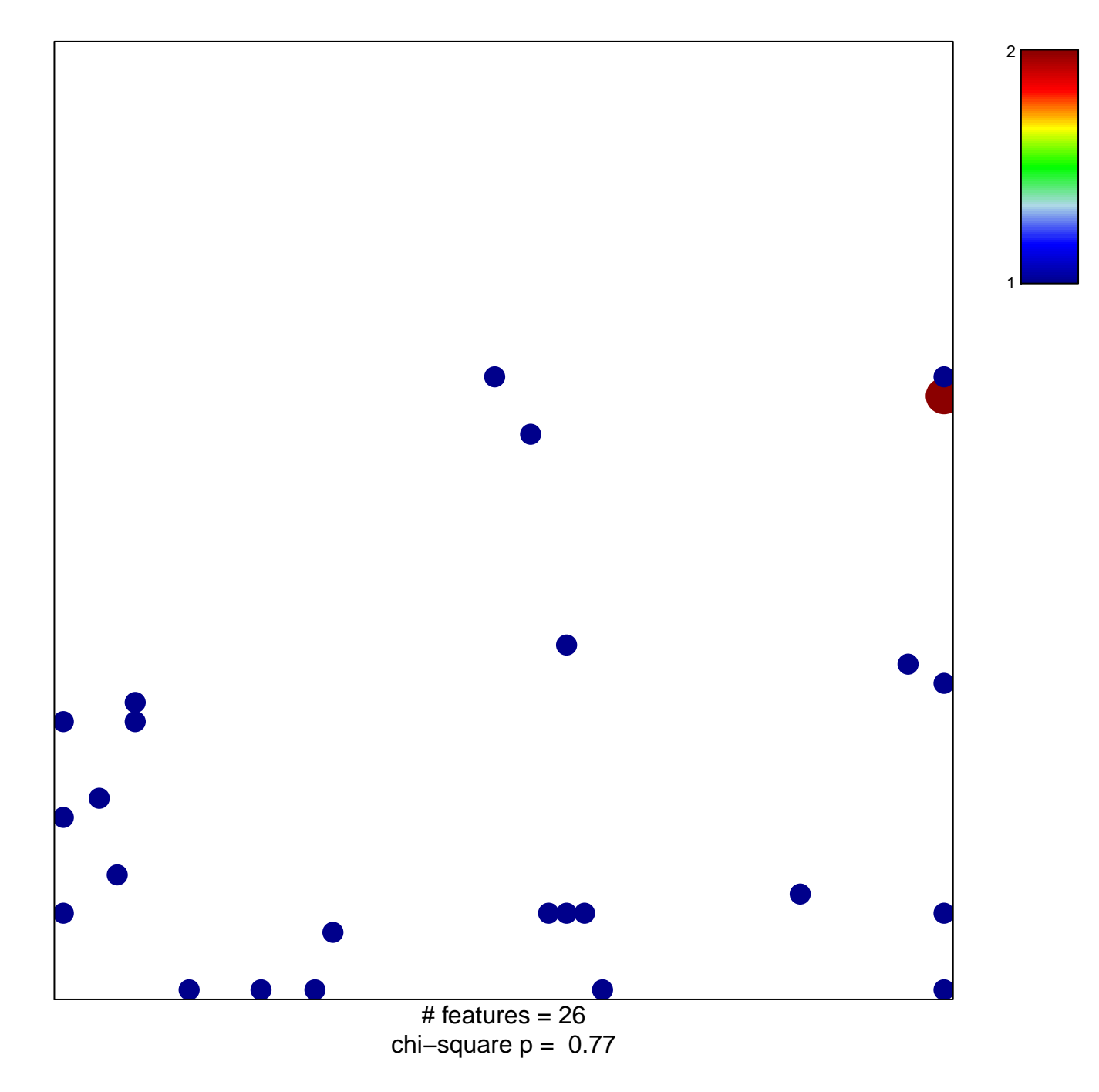

## **growth factor binding**

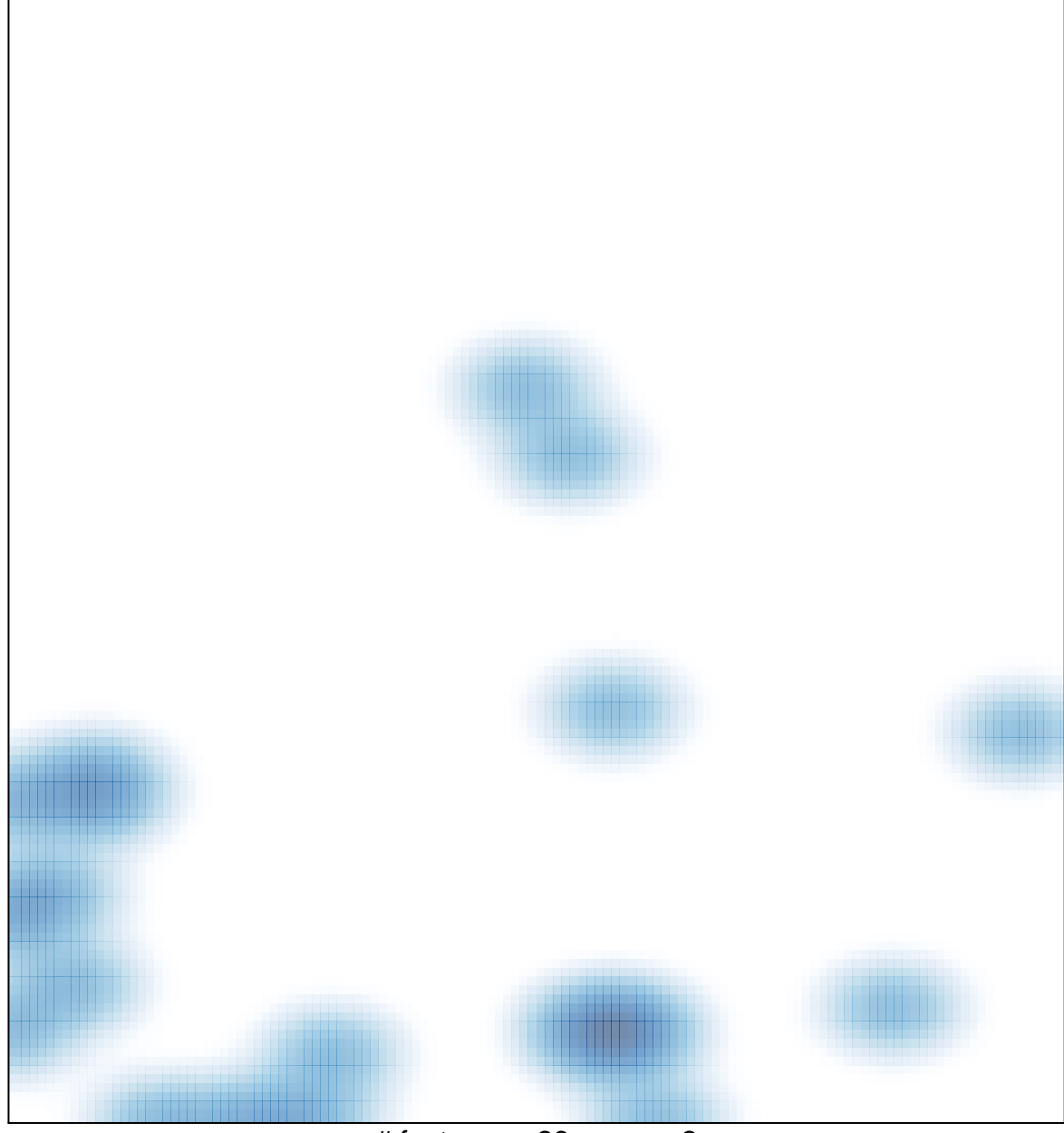

 $#$  features = 26, max = 2